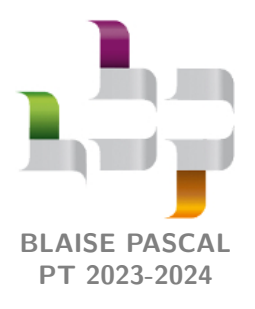

**Révisions R2**

# **Architecture de la matière**

## **Ressources en ligne**

Scanner ou cliquer sur les OR-code pour accéder aux ressources.

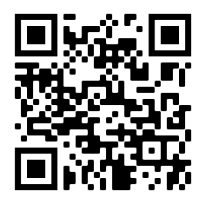

**Cartes mémo**, réalisées par C. Cayssiols.

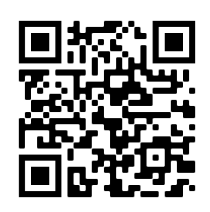

**Vidéos**, réalisées par JJ. Fleck. Les vidéos « l'essentiel » et « démonstrations principales » sont très adpatées à des révisions.

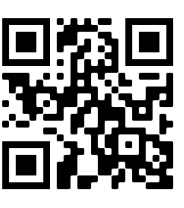

**QCM d'applications.** Choisir d'abord le mode « j'apprends » puis éventuellement le mode « je révise ».

... sans oublier le Cahier d'entraînement édité par Colas Bardavid : <https://colasbd.github.io/cde/>

Plusieurs de ces ressources correspondent au programme de PCSI, un peu plus vaste que celui de PTSI : me demander en cas de doute sur ce que vous devez savoir ou pas.

# **Questions de cours**

Seuls les étudiants du groupe de TD PT<sup>\*</sup> seront interrogés en colle sur les questions marquées d'une étoile, car elles sont plus techniques et/ou moins essentielles ... mais tous les étudiants sont bien sûr invités à les travailler !

**R2.1 -** Sur un exemple proposé par l'interrogateur, donner la composition d'un atome à partir de la notation symbolique  ${}^A_Z X$  du noyau.

> Un exemple pour s'entraîner : le célébrissime carbone  $14^{14}_{6}$ C dont le noyau compte 6 protons, 14 − 6 = 8 neutrons, et qui est entouré de 6 électrons.

**R2.2 -** Donner en justifiant le schéma de Lewis du méthanal CH<sub>2</sub>O, sachant que l'atome de carbone est au centre de la molécule.

Donnée : numéros atomiques  $Z_{\rm H} = 1$ ;  $Z_{\rm C} = 6$  et  $Z_{\rm O} = 8$ .

**Éléments de réponse :**

- *▷* Décompte des électrons de valence (méthode 1) : utilisation des configurations électroniques
	- $\rightarrow C: 1s^2 2s^2 2p^2$  donc 4 électrons de valence;
	- $\rightarrow H: 1s<sup>1</sup>$  donc 1 électron de valence;
	- $\rightarrow$  O :  $1s^2 2s^2 2p^4$  donc 6 électrons de valence;
	- $\rightarrow$  Total :  $4 + 2 \times 1 + 6 = 12$  électrons soit 6 doublets au total.
- *▷* Décompte des électrons de valence (méthode 2) : utilisation du tableau périodique, dont les étudiants doivent connaître les trois premières lignes
	- $\rightarrow C$ : quatrième colonne donc 4 électrons de valence;
	- $\rightarrow$  H : première colonne donc 1 électron de valence;
	- $\rightarrow$  O : sixième colonne donc 6 électrons de valence ;
	- $\rightarrow$  Total :  $4 + 2 \times 1 + 6 = 12$  électrons soit 6 doublets au total.
- *▷* Construction du schéma de Lewis : il y a forcément une liaison C−O, mais il n'est pas évident de savoir à première vue à quel atome les H vont se lier. On commence donc par les placer entre C et O, et on se rend compte que toute autre solution que la double liaison conduit à faire apparaître

des charges formelles, ce qui est très défavorable.

$$
\begin{array}{ccc}\n\ddot{H} & & & \ddot{H} \\
\dot{C}: & \dot{O} & & \dot{d}'\dot{O}\dot{u} & & \begin{pmatrix} - & & \dot{O} \\
 & & \dot{O} & & \dot{O} \\
 & & \dot{H} & & \dot{H} \\
 & & \dot{H} & & \dot{H}\n\end{pmatrix}\n\end{array}
$$

**R2.3 -** Représenter la maille CFC. Déterminer en justifiant les calculs la population et la compacité.

**R2.4 -** Considérons un matériau dont on connaît la masse volumique *ρ* et la masse molaire *M*, et dont on sait qu'il cristallise dans une structure CFC. Déterminer le paramètre de maille et le rayon cristallin en fonction des caractéristiques du matériau.

> **Éléments de réponse :** Notons *m* = *M/*N<sup>A</sup> la masse d'un atome. Sachant qu'une maille CFC compte quatre atomes en propre (population), on en déduit sa masse 4*m*. En écrivant la définition de la masse volumique appliquée à l'échelle d'une maille,

$$
\rho = \frac{4m}{\text{volume}} = \frac{4M/\mathcal{N}_A}{a^3} \qquad d' \text{où} \qquad a = \left(\frac{4m}{\mathcal{N}_A \rho}\right)^{1/3}
$$

Le rayon cristallin s'en déduit en écrivant la condition de tangence entre atomes le long des diagonales  $des faces : 4R = a$ √ 2.

**R2.5 -** Représenter la maille CFC. Donner les deux types de sites intersticiels, leur localisation et les dénombrer en justifiant. Déterminer l'habitabilité d'un des deux types de site, au choix de l'interrogateur.

### **Pour s'entraîner**

- Difficulté d'analyse et compréhension, initiative requise ;
- ⋙ Difficulté technique et calculatoire ;
- ⊛ Exercice important.

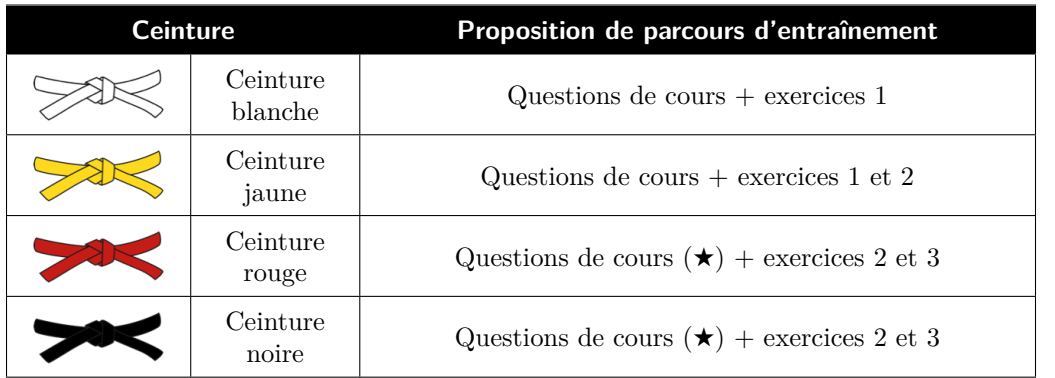

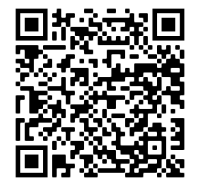

Flasher ce code pour accéder au corrigé

<span id="page-1-0"></span>**Exercice 1 : Oxyde de baryum**  $\qquad \qquad$  **ecrit PT 2022 |**  $\ddot{\mathbb{Q}}$  **1 |**  $\Re$  **1 |**  $\otimes$ 

*.*

*▷* Maille CFC ; *▷* Sites intersticiels.

> Le baryum, en brûlant dans le dioxygène, donne lieu à la formation d'un oxyde de baryum solide BaO dont le paramètre de maille est égal à 0,554 nm. La maille élémentaire est de symétrie cubique. Les ions oxyde O<sup>2-</sup> forment un réseau cubique à faces centrées (CFC). Le rayon ionique de l'ion oxyde est égal à 0,140 nm.

Q6. Combien existe-t-il de motifs par maille ? Justifier.

Q7. Combien y-a-t-il de sites interstitiels tétraédriques (T) et octaédriques (O) dans la maille CFC formée par les anions ? Justifier.

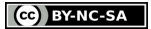

<span id="page-2-0"></span>Q8. Sachant que les cations occupent soit 100% des sites T, soit 100% des sites O, établir quel type de site interstitiel occupent les ions baryum.

Q9. Placer les différents ions dans la maille que l'on dessinera.

Q10. Calculer le rayon ionique de l'ion Ba<sup>2+</sup>.

#### <span id="page-2-1"></span>**Exercice 2 : Oxyde de zirconium solide**  $\qquad \qquad$  **ecrit PT 2015**  $\qquad \ddot{\mathbb{Q}}$  2 |  $\%$  2

*▷* Mailles CFC ; *▷* Sites intersticiels.

Les piles à combustible à oxyde solide permettent d'avoir en contact deux phases solide et gazeuse, ce qui supprime les problèmes liés à la gestion de trois phases, notamment la corrosion. Les électrodes sont poreuses de façon à permettre un transport rapide des gaz. Un matériau de choix pour l'électrolyte est l'oxyde de zirconium, appelé zircone, stabilisé à l'yttrium.

La zircone peut être assimilée à un cristal ionique formé de cations  $Zr^{4+}$  et d'anions  $O^{2-}$  assimilés à des sphères dures de rayons respectifs  $r^+$  et  $r^-$ . Les cations sont distribués aux nœuds d'un réseau cubique faces centrées cfc.

**1 -** Représenter la maille conventionnelle d'une structure de cations cfc. Indiquer le nombre de cations par maille.

**2 -** Donner sans démonstration la compacité d'une telle structure dans le cas d'une maille métallique. Commenter.

**3 -** Indiquer où se situent les sites tétraédriques de cette maille. Combien y en a-t-il ?

**4 -** Exprimer le rayon maximal *r* <sup>−</sup> de la particule sphérique pouvant s'insérer dans ces sites sans induire de déformation en fonction de *a*, le paramètre de la maille et de *r* +.

**5 -** Les anions occupent tous les sites tétraédriques de la maille cfc formée par les cations. Déterminer le nombre d'anions contenus dans cette maille.

**6 -** Indiquer alors la formule de la zircone.

**7 -** Donner la coordinence des anions par rapport aux cations, et des cations par rapport aux anions.

8 - Exprimer la masse volumique de la zircone en fonction du paramètre de maille *a*, de la masse molaire  $M_{Zr}$  du zirconium, de la masse molaire  $M<sub>O</sub>$  de l'oxygène et du nombre d'Avogadro.

 $\bf 9$  - La formule de l'oxyde d'yttrium est  ${\rm Y}_2{\rm O}_3.$  En déduire la charge du cation yttrium.

**10 -** Le dopage consiste à substituer dans la maille élémentaire de l'oxyde de zirconium une fraction molaire *x* des cations  $Zr^{4+}$  par des cations yttrium. Expliquer pourquoi l'électroneutralité de la structure n'est alors pas respectée.

**11 -** Proposer une modification de la formule chimique impliquant le nombre  $y$  d'anions  $O^{2-}$  présents dans la zircone dopée à l'oxyde d'yttrium, au moyen de *x*, pour rétablir cette électroneutralité.

#### <span id="page-2-2"></span>**Exercice 3 : Autour du soufre et de l'oxygène adapté écrit PT 2014**  $|\hat{\Psi}|^2$  **|**  $\&$  **1**

*▷* Configuration électronique ;

**none** *▷* Électronégativité ;

*▷* Schémas de Lewis.

L'oxygène  $(Z = 8)$  et le soufre  $(Z = 16)$  sont deux éléments de la famille des chalcogènes : ils présentent donc des propriétés physico-chimiques comparables, en particulier un caractère non métallique et une forte électronégativité.

À l'état de corps simples, on trouve couramment l'oxygène sous forme de dioxygène  $O_2$  ou d'ozone  $O_3$  et le soufre sous forme de cyclo-octasoufre  $\mathrm{S}_8$ . Les deux éléments s'assemblent pour former du dioxyde de soufre  $\mathrm{SO}_2$  et du trioxyde de soufre  $\text{SO}_3$ .

**1 -** Le soufre et l'oxygène font partie de la même famille : comment sont-ils placés dans la classification périodique ?

**2 -** Déterminer le nombre d'électrons de valence de l'oxygène. Pourquoi peut-on affirmer que le soufre en compte autant ?

**3 -** Quel est l'ion monoatomique le plus stable que l'oxygène puisse former ?

**4 -** Proposer une représentation de Lewis pour les molécules et ions ci-dessous. Faisant partie de la troisième période, on rappelle que le soufre peut ne pas suivre la règle de l'octet (hypervalence).

- *▷* dioxygène O<sup>2</sup> ;
- $\rhd$  radical anion superoxyde O<sub>2</sub>;
- *▷* ozone O<sup>3</sup> ;
- *▷* dioxyde de soufre SO<sup>2</sup> ;
- *▷* trioxyde de soufre SO<sup>3</sup> .

CC BY-NC-SA